KOALA-PAD

210 × 165mm

INTERFACE

port of the C64

DOCUMENTATION

Although most of the

The full 320 × 200 Commodore 64 screen display is used,

though this may be restricted to

screen from a BASIC program

Connects through the joystick

255 × 255 when calling a

SCREEN

PRICE

directly into screen memory, Koala Technology has provided a program in the Koala Painter user guide that enables screens to be transferred from the area in which they are loaded to the screen memory.

The maximum resolution of a saved Koala Painter screen is 255 by 255 pixels if it is included in a BASIC program, although higher resolutions may be gained by using machine code. This limitation may cause problems as the Commodore 64 high resolution screen is actually 320 by 200 pixels in size. The Koala-pad is restricted to a maximum of 255 pixels because this is the largest number that can be addressed by one byte – to address a full screen would require 16-bit addresses. Unfortunately this may result in the user losing a portion of the display. This is because, when the screen is not actually being displayed, it will be stored somewhere within user RAM. Therefore the eight-Kbyte screen, together with the colour information, must be transferred from its location in user memory to the high resolution screen memory commencing at location 55296.

However, any minor niggles apart, it must be said that the Koala-pad is a very useful peripheral for anyone wishing to produce high resolution graphics screens on the Commodore 64. It is a pity that the software is supplied on disk only, as this will inevitably limit the device's appeal. But for disk owners, this would be a worthwhile investment – particularly for the artist or the adventure-writer.

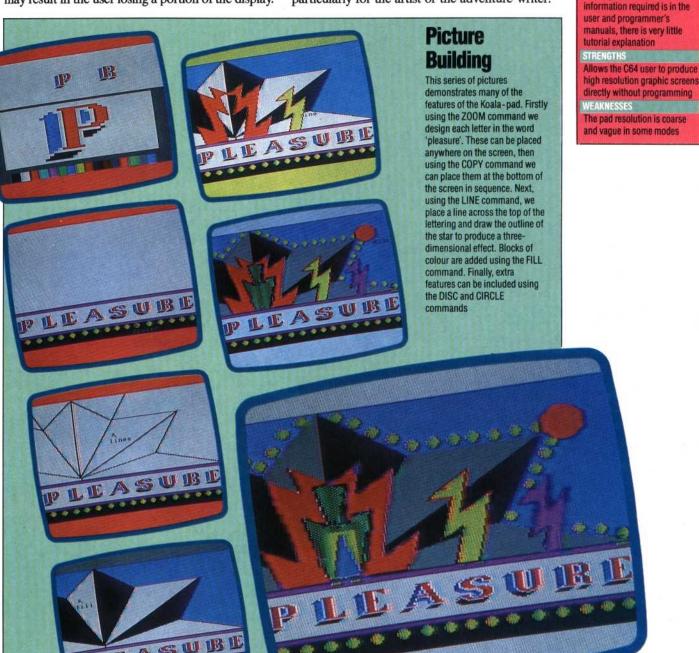

AN MCKINNEL